## **GUIA DE OPERAÇÕES E USO** LOCAIS

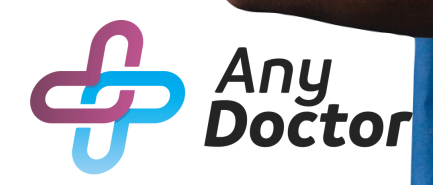

# SUMÁRIO

- 01 Locais
- **02** Lista de locais
- **03** Cadastro de locais

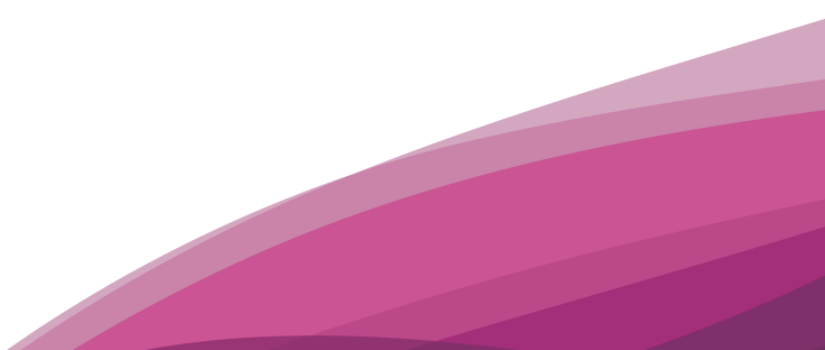

### LOCAIS

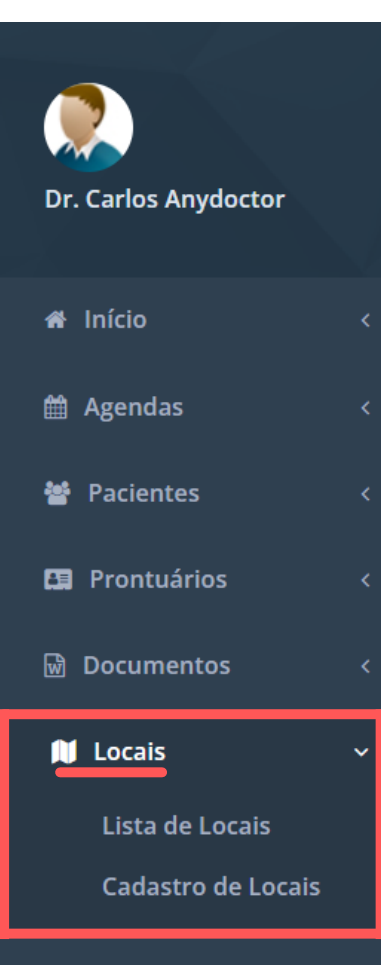

No item "**Locais**" é possível cadastrar as salas de atendimento da clínica.

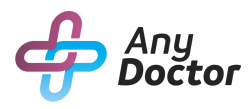

#### CADASTRO DE LOCAIS

No item "**Cadastro de locais**", você cadastra as salas de atendimentos da clínica e depois clique em "S**alvar local**"

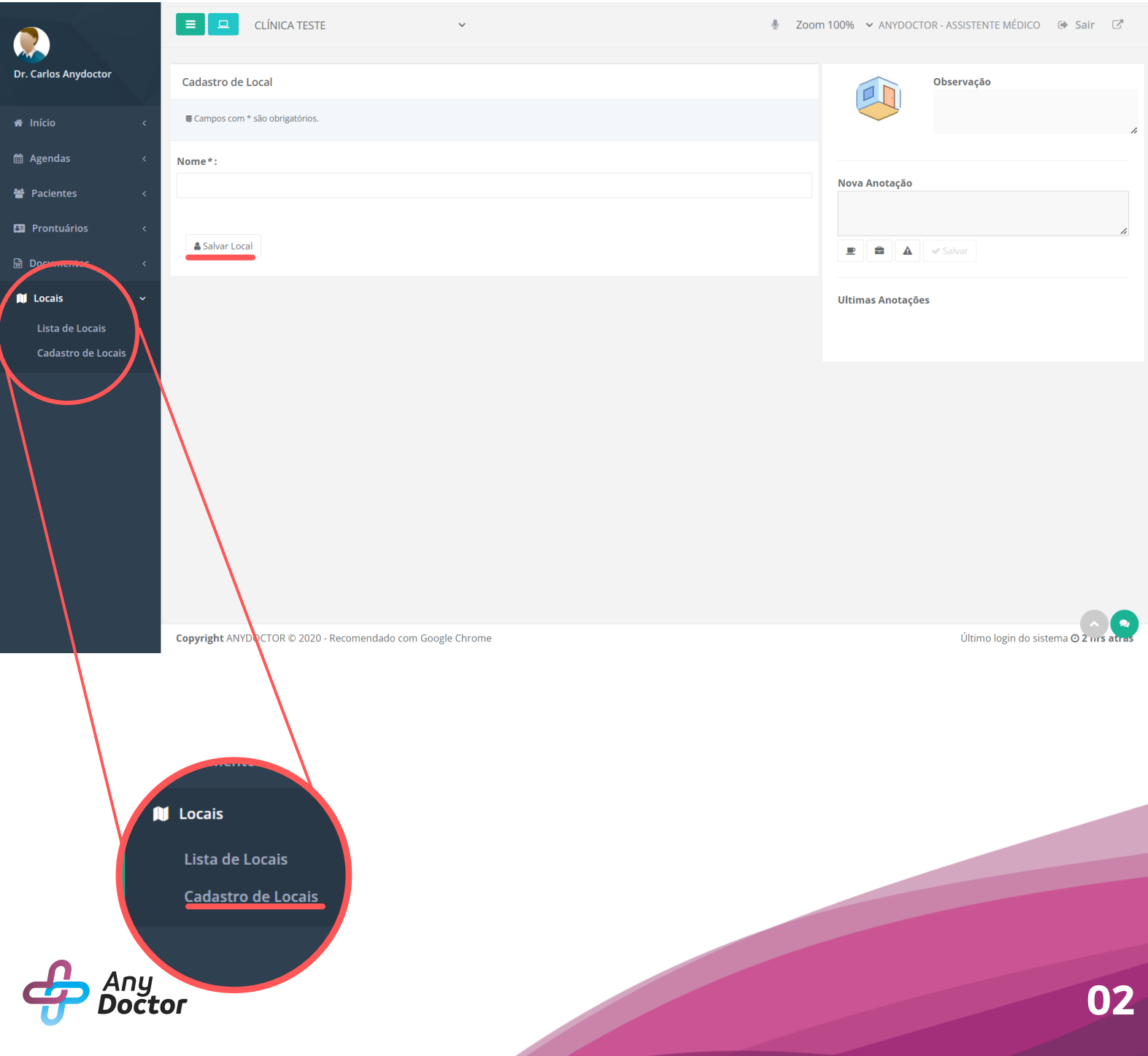

#### LISTA DE LOCAIS

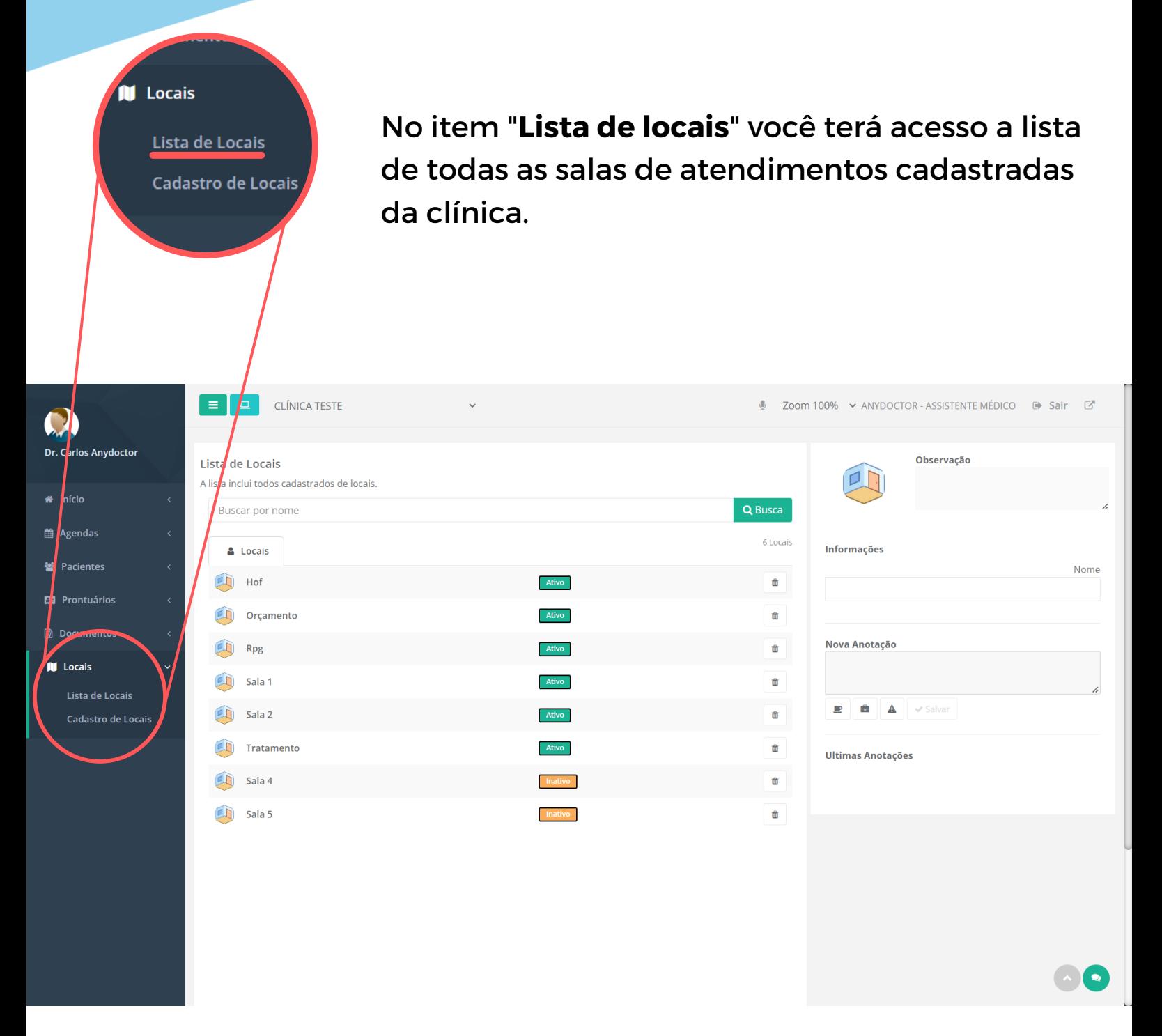

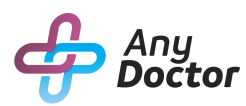

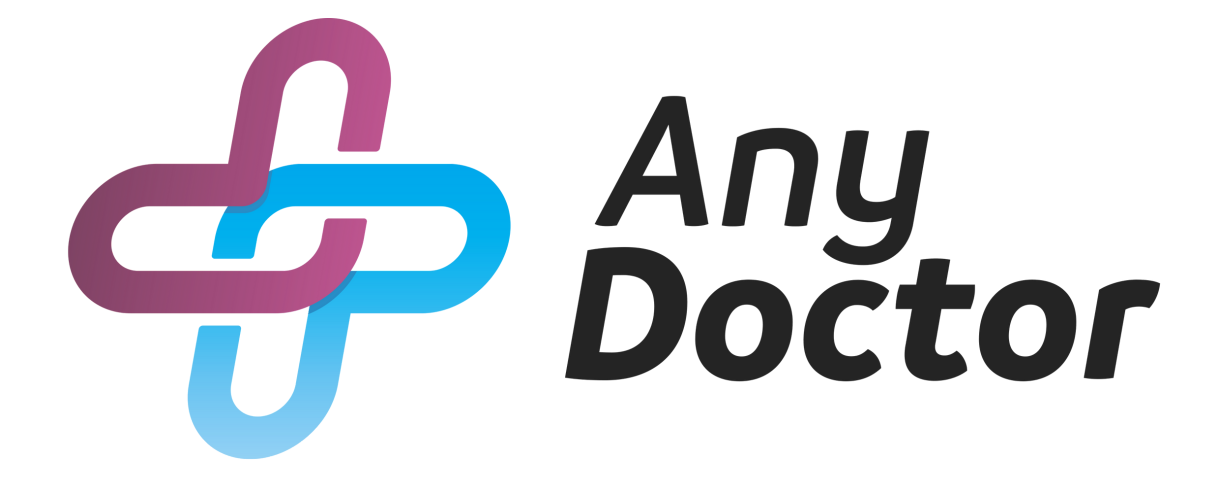